## Un visualizzatore di files Gerber di riferimento messo a disposizione da Ucamco - gratuitamente.

L'obiettivo principale del Visualizzatore Gerber di riferimento è fornire un modo semplice per visualizzare l'interpretazione corretta di un file. Ucamco si è impegnata al massimo affinché tutti i file Gerber VALIDI vengano visualizzati correttamente, gli strumenti diagnostici presenti nel nostro software consentono di analizzare tale aspetto. Questo software cerca di costruire una data immagine su un file non valido ad abbiamo prestato la massima attenzione affinché vengano generate avvertenze relative a potenziali errori rischiosi, facilitando in tal modo l'individuazione e la correzione di file non validi. Questo funge da riferimento di facile utilizzo e integrazione alle specifiche fornite. Per questo motivo, è stato chiamato **Visualizzatore Gerber di riferimento**. Consentirà di garantire la continua conformità alle specifiche dei file Gerber. Essere tutti sulla stessa lunghezza d'onda assicura enormi vantaggi per l'intera community di utenti Gerber.

Questo strumento è un visualizzatore di file Gerber, non un visualizzatore di set di dati di fabbricazione di PCB. Non è compatibile con file NC o IPC-D-356, poiché questi non sono formati Ucamco e non è responsabilità di Ucamco fornire un visualizzatore di riferimento per tali formati.

Il Visualizzatore Gerber di riferimento è semplice e facile da utilizzare. Poiché si tratta di un servizio Web basato su cloud, non è necessario installare e gestire alcun software: la soluzione è sempre aggiornata.

È disponibile all'indirizzo [gerber.ucamco.com.](http://gerber.ucamco.com/)

Il Visualizzatore Gerber di riferimento offre i vantaggi seguenti:

- **Per gli sviluppatori,** fornisce un modo semplice per testare l'output Gerber e rispondere alle domande sull'interpretazione delle specifiche.
- **Per coloro che creano output Gerber**, fornisce un modo semplice per controllare l'immagine del file che si sta per inviare.
- **Per coloro che ricevono file Gerber**, fornisce un modo semplice per validare l'input e può essere utilizzato da supporto in eventuali analisi sull'interpretazione della validità di un file. La condivisione del link al riferimento con coloro che hanno inviato i file eviterà dannose incomprensioni.

## **Informazioni su Ucamco**

Ucamco (ex Barco ETS) è leader di mercato per il software CAM per PCB, fotoplotting e sistemi di imaging diretto con una rete globale di vendita e di centri di assistenza. Con sede a Gand, in Belgio, Ucamco ha un'esperienza costante di oltre 25 anni per lo sviluppo e l'assistenza di fotoplotter avanzati e soluzioni iniziali di strumentazione per l'intero settore di PCB. Fondamentale per conseguire questo successo è la ricerca da parte dell'azienda dell'eccellenza ingegneristica di tutti i suoi prodotti senza alcun compromesso. Ucamco possiede inoltre diritti IP sul formato file Gerber grazie alla sua acquisizione di Gerber Systems Corp. (1998).

*Per ulteriori informazioni, contattare Ucamco:*

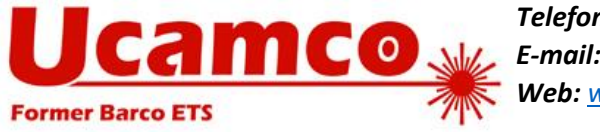

*Telefono:* +32 (0)9 216 99 00 *E-mail: [info@ucamco.com](mailto:info@ucamco.com) Web: [www.ucamco.com](http://www.ucamco.com/)*